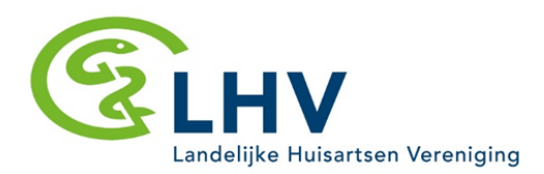

## **Toelichting op het Voorbeeld verwerkingsregister**

Het doel van een verwerkingsregister is om bij te houden hoe u in uw huisartsenpraktijk welke persoonsgegevens verwerkt en laat verwerken. Het bijhouden van een verwerkingsregister is verplicht onder de Algemene Verordening Gegevensbescherming (AVG).

## **Hoe gebruikt u dit Voorbeeldregister?**

Dit document bestaat uit twee tabbladen: 1. Contact. 2. Register Verantwoordelijke

## Tabblad Contact

Op het eerste tabblad vult u uw eigen contactgegevens in.

## Tabblad Register Verantwoordelijke

Het tweede tabblad kunt u zelf invullen, door per rij een keuze te maken uit het uitklapmenu.

Een aantal velden hebben we al vooringevuld om u op weg te helpen. Indien u in een kolom kiest voor de optie 'Anders, namelijk' dient u zelf een nieuwe regel in het formulier toe te voegen om daadwerkelijk een andere optie in te vullen.

A. In kolom A is een splitsing gemaakt tussen gegevens van patiënten en gegevens van medewerkers.

B. In kolom B geeft u aan welk type gegevens er worden verwerkt van deze groep personen.

C. In kolom C kiest u met welk doel deze gegevens worden verwerkt.

D. In kolom D geeft weer welke organisatie de gegevens daadwerkelijk in uw opdracht verwerkt. Om te bepalen of er met deze organisatie een verwerkersovereenkomst afgesloten dient te worden, volgt u het volgende beslisschema: [link naar openbare versie beslisschema]

E. In kolom E geeft u aan of er een verwerkersovereenkomst met de betreffende organisatie is afgesloten. Dat is wettelijk niet verplicht, maar dit kan handig zijn voor uw eigen documentatie.

F. Geef in kolom F aan in welke landen de gegevens verwerkt worden (meestal is dat in Nederland; buiten de EU is niet zonder meer toegestaan).

G. Geef in kolom G de bewaartermijn aan; bij medische gegevens is dat standaard meer dan 10 jaar.

H. In kolom H wordt aangegeven welke veiligheidsmaatregelen er zijn genomen om te zorgen dat de gegevensverwerking veilig plaatsvindt. Vraag uw leverancier welke veiligheidsmaatregelen op uw praktijk / verbinding / applicaties van toepassing zijn.